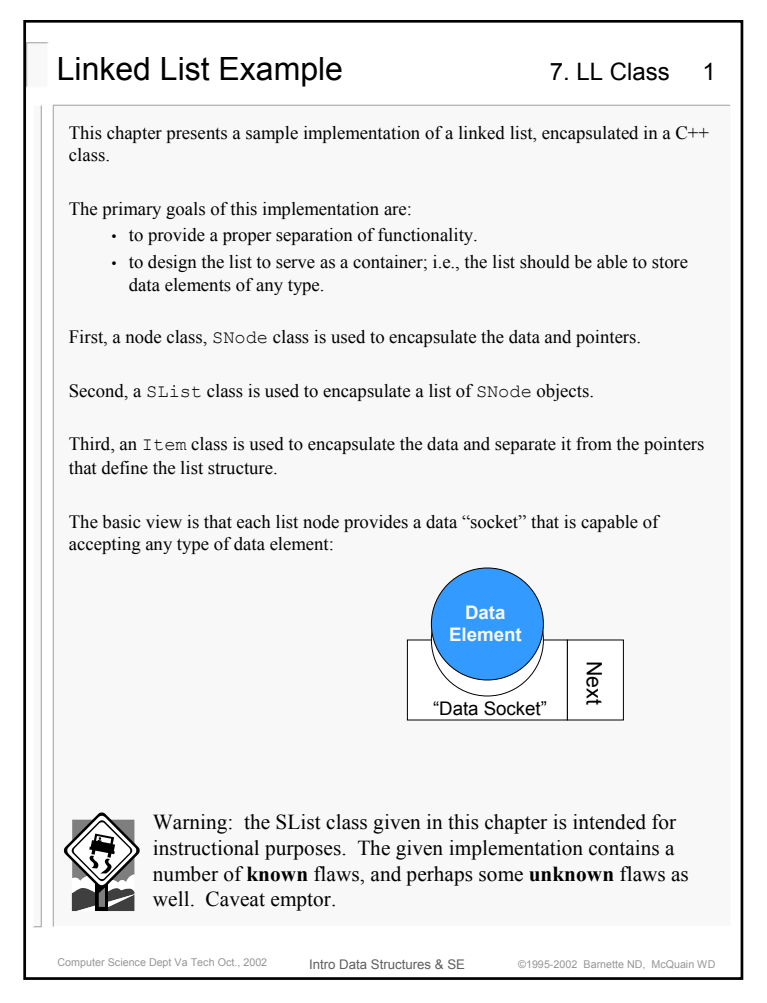

## Computer Science Dept Va Tech Oct., 2002 **Intro Data Structures & SF** @1995-2002 Barnette ND, McQuain WD 7. LL Class 2 Intro Data Structures & SESNode ClassSNode.h // // Singly-linked node class. // // Features: // - Default SNode contains default Item object and a NULL pointer. - Accessor function getData() returns a reference to the stored data element, allowing user editing of the data object. // // Assumptions: // - User will supply a header file, Item.h containing a typedef statement mapping some real type to // the name Item used in SNode. // - That type will provide deep copy support and a // destructor, if needed. // #ifndef SNODE\_H #define SNODE\_H #include "Item.h" // for typedef class SNode { private: Item Element; SNode \*Next; public: SNode(); SNode(const Item& E, SNode\* N = NULL); Item& getData(); void setData(const Item& E); SNode\* getNext(); void setNext(SNode\* N); }; #endifThe SNode class neither knows nor cares what an Item variable is — an SNode is a container. **Why is there no destructor?**

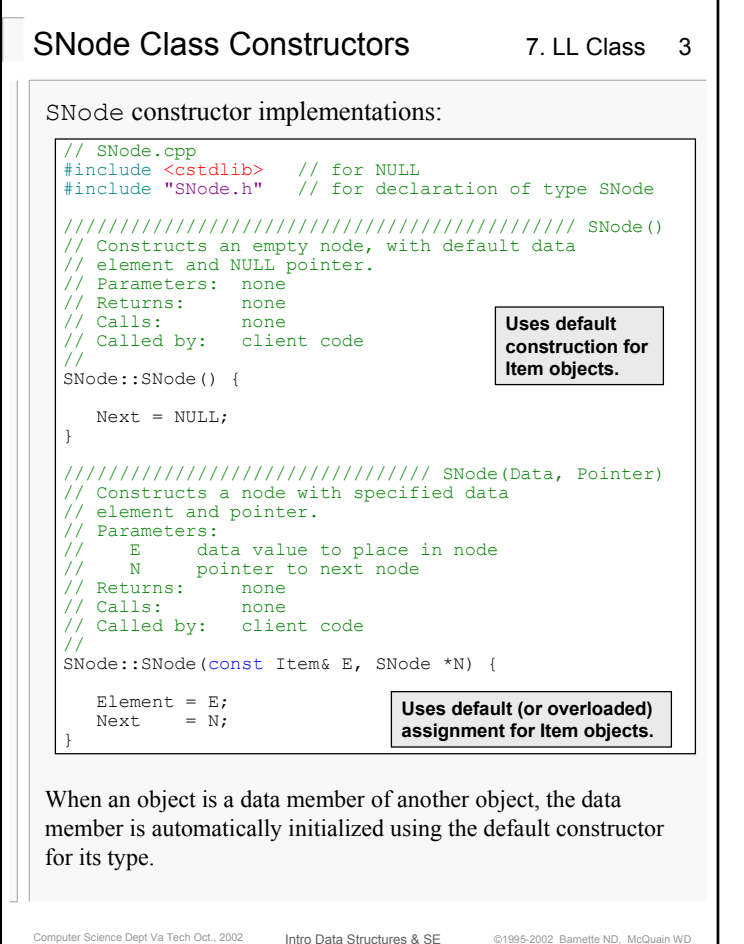

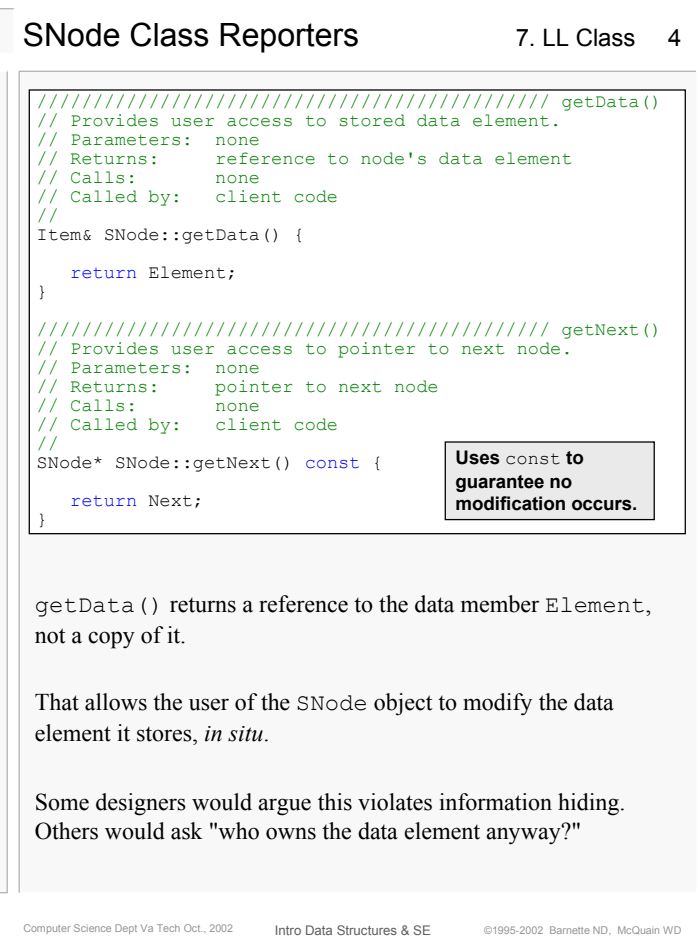

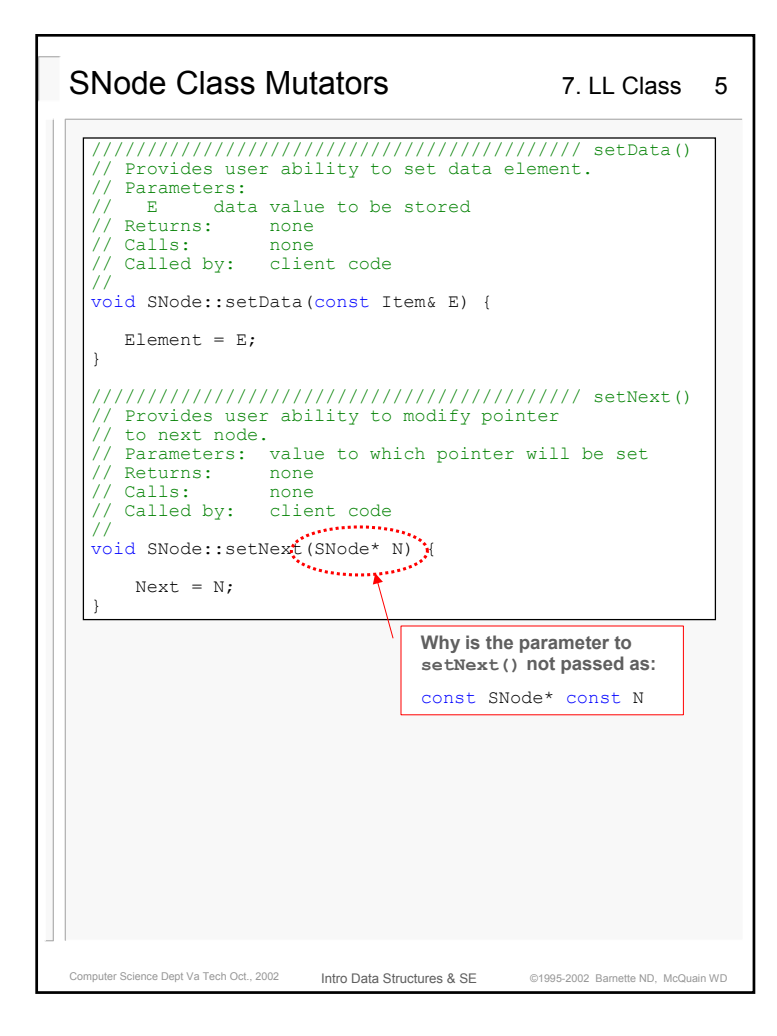

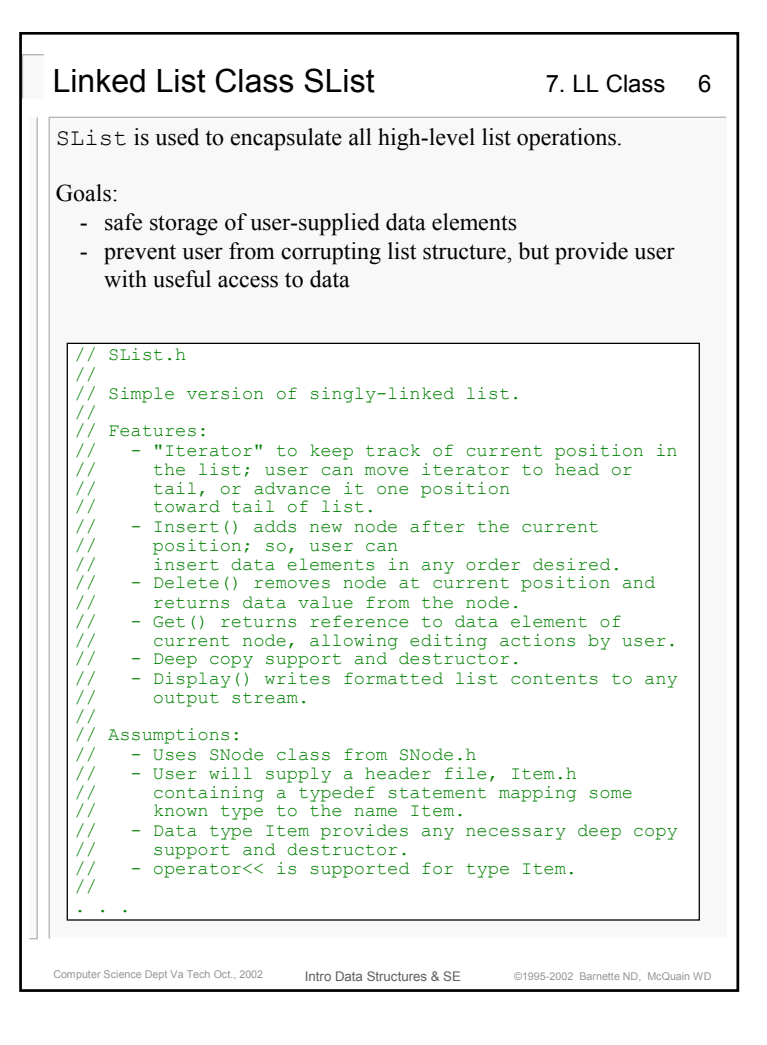

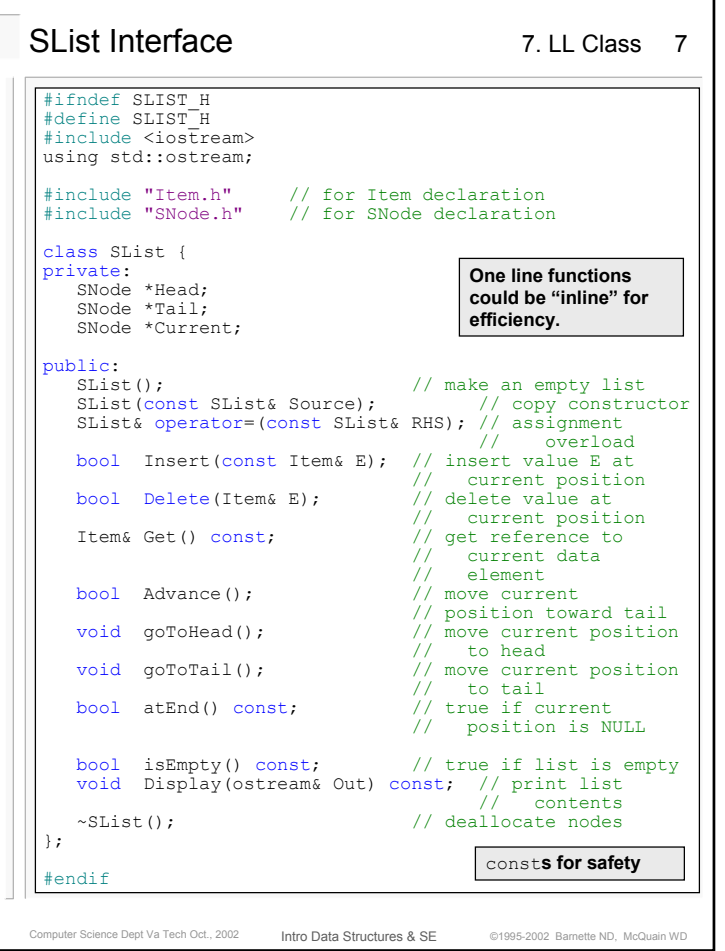

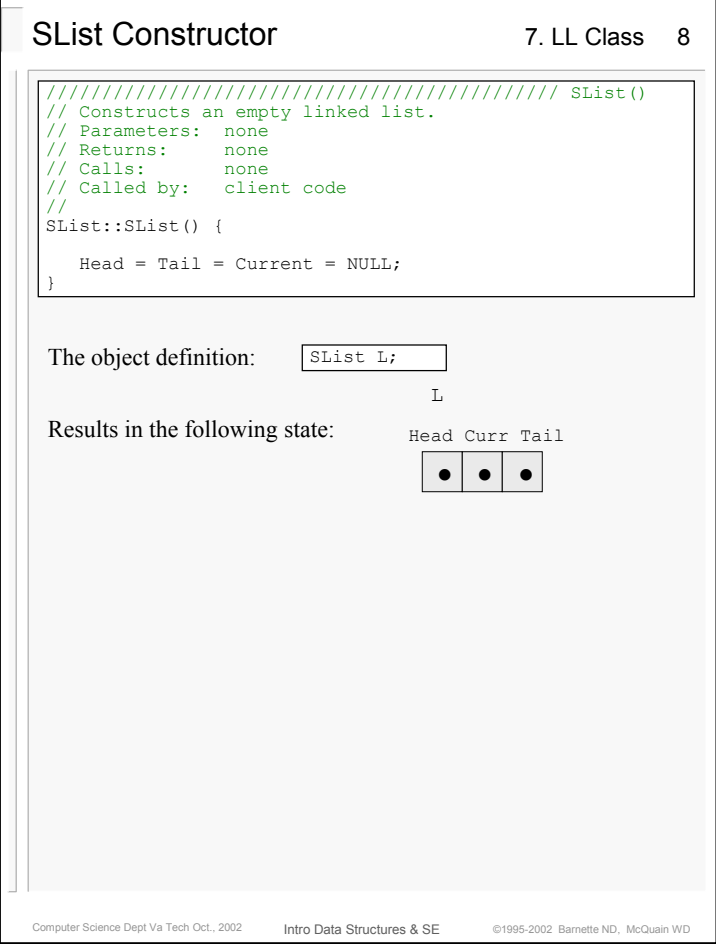

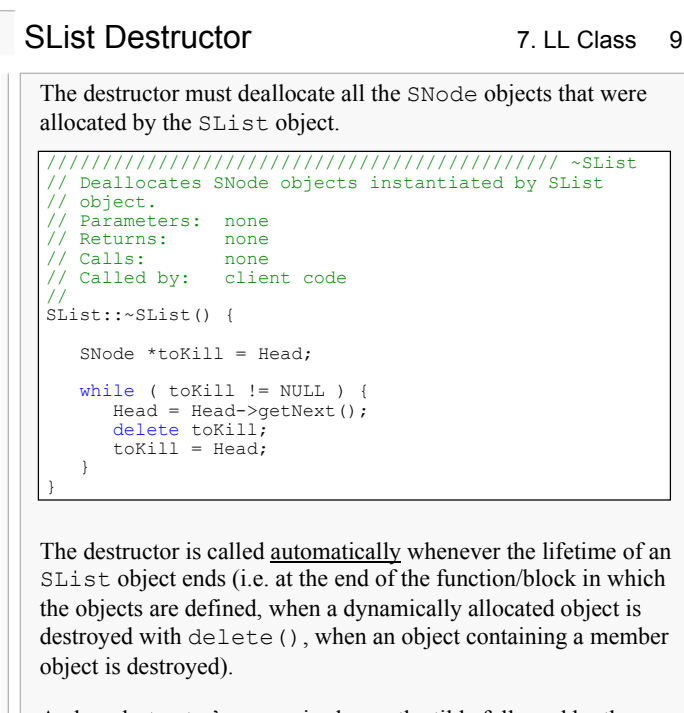

A class destructor's names is always the tilde followed by the name of the class. It has no parameters or return type and cannot be overloaded.

Computer Science Dept Va Tech Oct., 2002 **Intro Data Structures & SF** ©1995-2002 Barnette ND, McQuain WD

Intro Data Structures & SE

SList needs a destructor in order to properly return the dynamically-allocated nodes to the system heap.

Computer Science Dept Va Tech Oct., 2002 **Intro Data Structures & SF** @1995-2002 Barnette ND, McQuain WD 7. LL Class 10 Intro Data Structures & SESList Insert MutatorSList implements insertion to add a new node to the list immediately following the target of the Current pointer, if that is defined.What limitation does this impose on the client? ///////////////////////////////////////////// Insert() // Inserts a data value into a new node following // the Current list position. // Parameters: data value to be stored // Returns: true if insertion succeeds, // false otherwise // Calls: SNode constructor // SNode.getNext() // SNode.setNext() // Called by: client code //.<br>bool SList::Insert(const Item& E) { if ( Head == NULL ) { // inserting in empty list SNode \*Temp = new SNode(E, NULL); // make node<br>Head = Tail = Temp; // hook it in Head = Tail = Temp;<br>
Head = Tail = Temp;<br>
Current = Head;<br>
// make head node  $Current = Head;$ // currentreturn true; } if ( Current == NULL ) { // no current position return false; } // inserting node in middle or at end SNode \*Temp = new SNode(E, NULL); // make new node Temp->setNext(Current->getNext()); // hook it in Current->setNext(Temp); return true;

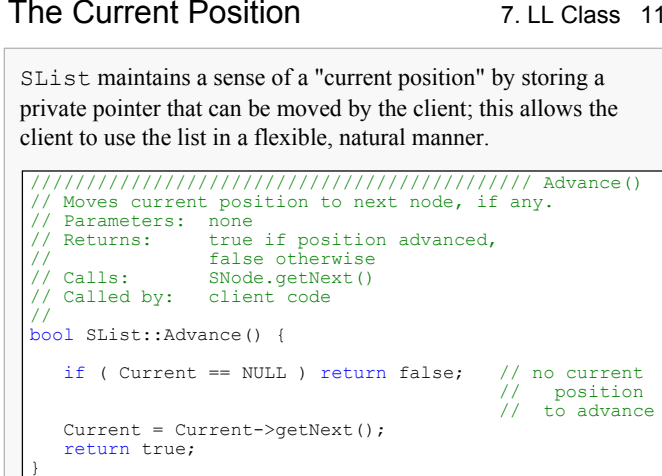

The client may also set the current position to the head or tail of the list, and there is a test to see if the current position is valid; the design corresponds to the STL conventions by making "end" mean "at an imaginary invalid location past the last node".

Computer Science Dept Va Tech Oct., 2002 **Infro Data Structures & SF** @1995-2002 Barnette ND, McQuain WD Intro Data Structures & SEbool SList::atEnd() const { return ( Current == NULL ); }

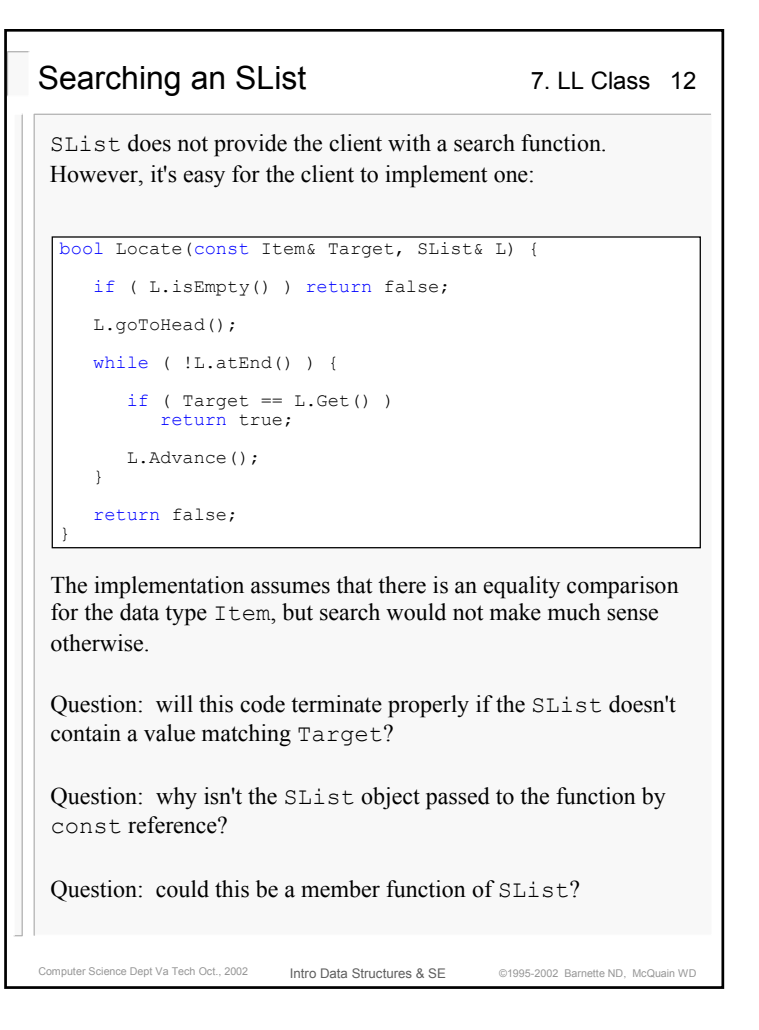

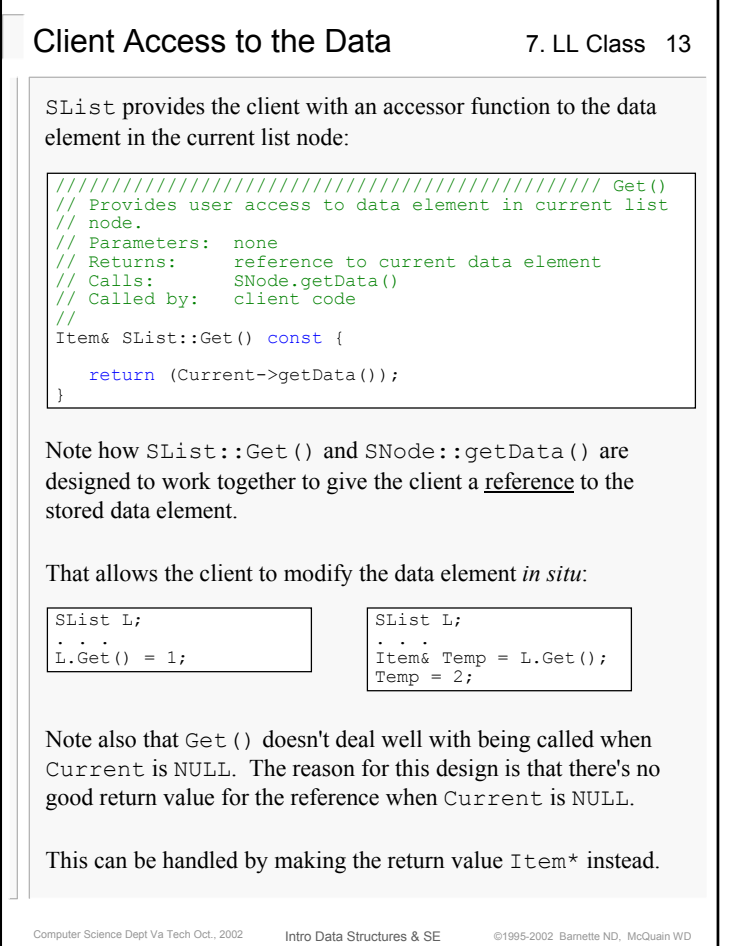

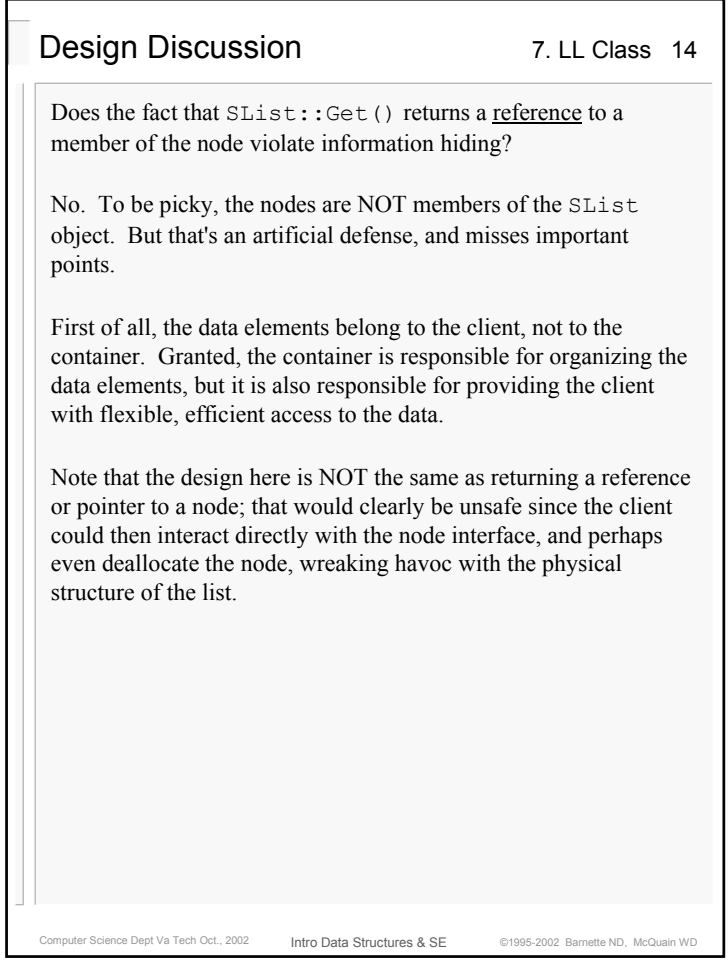

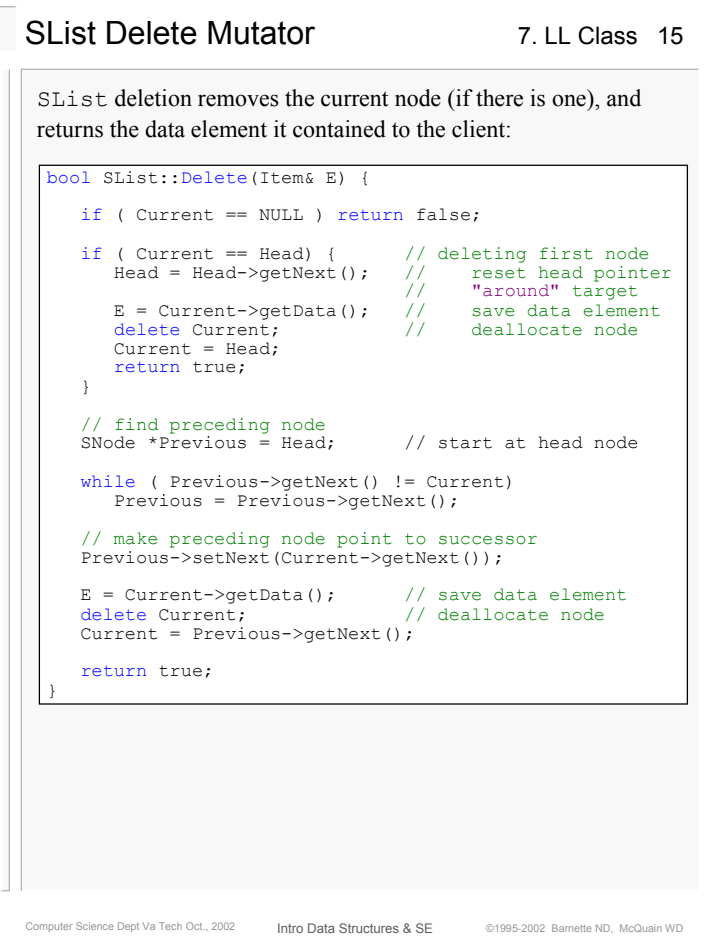

```
Computer Science Dept Va Tech Oct., 2002 intro Data Structures & SE @1995-2002 Barnette ND, McQuain WD
                                                 7. LL Class 16
                         Intro Data Structures & SEDeep Copy for SList
  SList must also provide deep copy support:
  ////////////////////////////////////// copy constructor
  // Initializes new SList object as a copy of an 
  // existing SList object.
  // Parameters: SList object to be copied
  // Returns: none
// Calls: SNode.getData()
  // SNode.getNext()<br>// SList.goToTail()
                 // SList.goToTail()
 // Called by: client code
  //SList::SList(const SList& Source) {
     Head = Tail = Current = NULL;
     SNode *toCopy = Source.Head;
      while ( toCopy != NULL ) {
        Insert(toCopy->getData());
        goToTail();
        toCopy = toCopy->getNext();
      }
  }
 Note that the implementation uses member functions of SList, 
 rather than re-implementing their logic here.
 As usual, the implementation of SList::operator= is similar 
 to the copy constructor.
```
## Utility Functions

7. LL Class 17

SList also provides a simple test for an empty list, and display functionality:

```
void SList::Display(ostream& Out) const {
  SNode *Temp = Head;
   int Pos = 0;
   while ( Temp != NULL ) {
     Out << setw(3) << Pos << ": "
         << Temp->getData() << endl;
     Pos++;
     Temp = Temp->getNext();
   }
}
```
Note that the implementation assumes that operator<< can be applied to the data type Item.

This could also easily be written as a non-member function, however the ability to easily display the contents of a container is so useful in testing and debugging that it is common to build that into containers that are under development.

Computer Science Dept Va Tech Oct., 2002 **Infro Data Structures & SF** @1995-2002 Barnette ND, McQuain WD

Intro Data Structures & SE

Computer Science Dept Va Tech Oct., 2002 **Intro Data Structures & SF** @1995-2002 Barnette ND, McQuain WD 7. LL Class 18 Intro Data Structures & SESample Data Element Class // CreditCard.h#ifndef CREDITCARD\_H #define CREDITCARD\_H #include <iostream> using std::ostream; #include <string> using std::string; class CreditCard { private: string Number; double Balance; public: CreditCard(const string& Num = "", double Amount = 0.0); void Payment(double Amount); void Charge(double Amount); double CardBalance() const; bool operator==(const CreditCard& RHS) const; bool operator!=(const CreditCard& RHS) const; bool operator<(const CreditCard& RHS) const; bool operator<=(const CreditCard& RHS) const; bool operator>(const CreditCard& RHS) const; bool operator>=(const CreditCard& RHS) const; friend ostream& operator<<(ostream& Out, const CreditCard& Card); }; #endif friend **operators and functions can access private members as if they were class members themselves.**

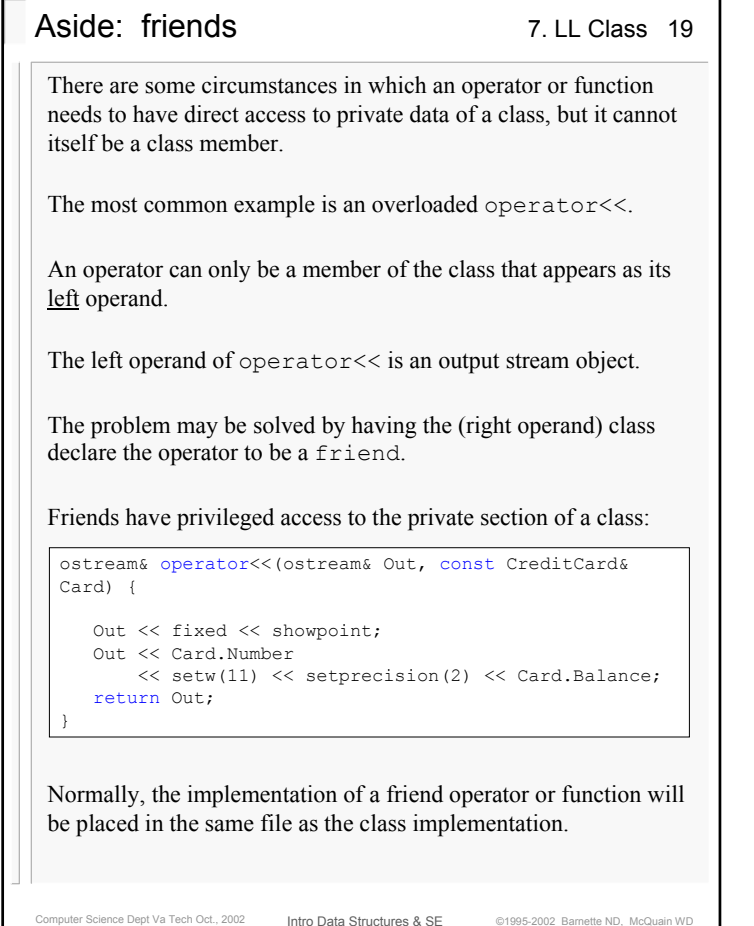

## 7. LL Class 20 Data Comparison Operators

Sometimes the relational operators will consider only some, or one, of the data members of a class:

bool CreditCard::operator==(const CreditCard& RHS) const {

return ( Number == RHS.Number);

}

This overloaded operator is required in order for search code to work. The other relational operators, such as operator<, may be needed for sorting or other operations.

As a general rule, if you implement operator== for a class, you should also supply operator!=.

And, if you implement operator<, you should also supply the other four comparisons.

The implementation cost is trivial, and it will make the resulting class much more natural to use.

Computer Science Dept Va Tech Oct., 2002 **Intro Data Structures & SE** ©1995-2002 Barnette ND, McQuain WD

Intro Data Structures & SE

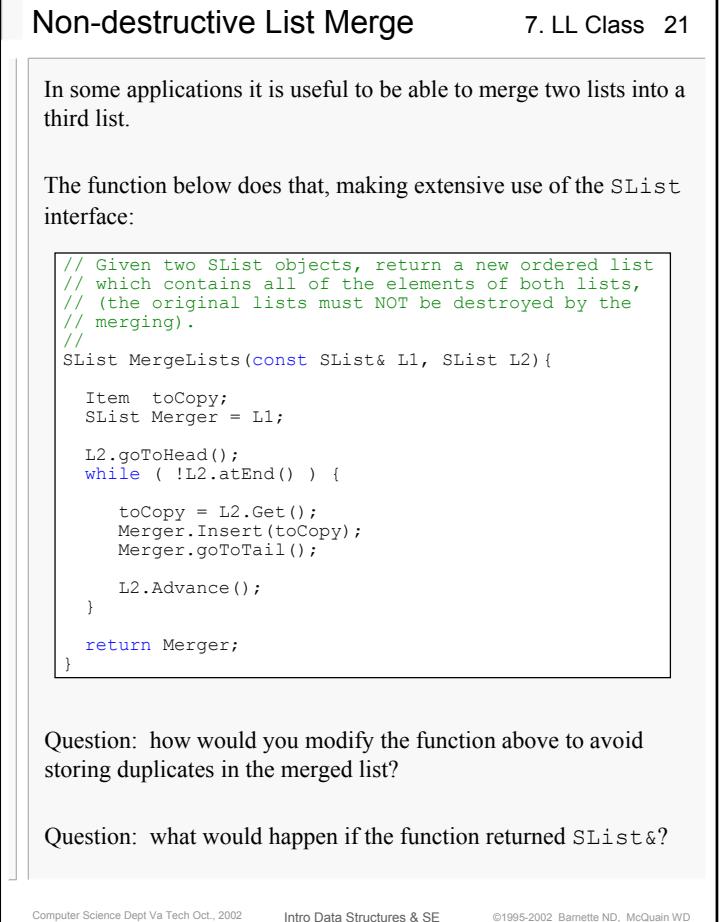

## Computer Science Dept Va Tech Oct., 2002 **Intro Data Structures & SF** @1995-2002 Barnette ND, McQuain WD 7. LL Class 22 Intro Data Structures & SESimplifying the List The implementation of SList can be simplified somewhat by changing the access controls used in the SNode class: class SNode { public: Item Element; SNode \*Next; SNode(); SNode(const Item& E, SNode\* N = NULL); }; The change is that the data element and pointer are now public, rendering all the member functions except the constructors unnecessary. What about information hiding? SNode objects are designed to be created, used, and destroyed only by a container class, like SList, not by client code. So, the usual concerns about clients corrupting class data are absent. What do we gain? The calls that SList functions made to the SNode accessor and mutator functions are eliminated in favor of direct accesses. That's both faster at runtime and simpler to write. **This is perhaps the ONLY situation in which the use of public data members is acceptable. Would the interface of** SList **need to be changed?**

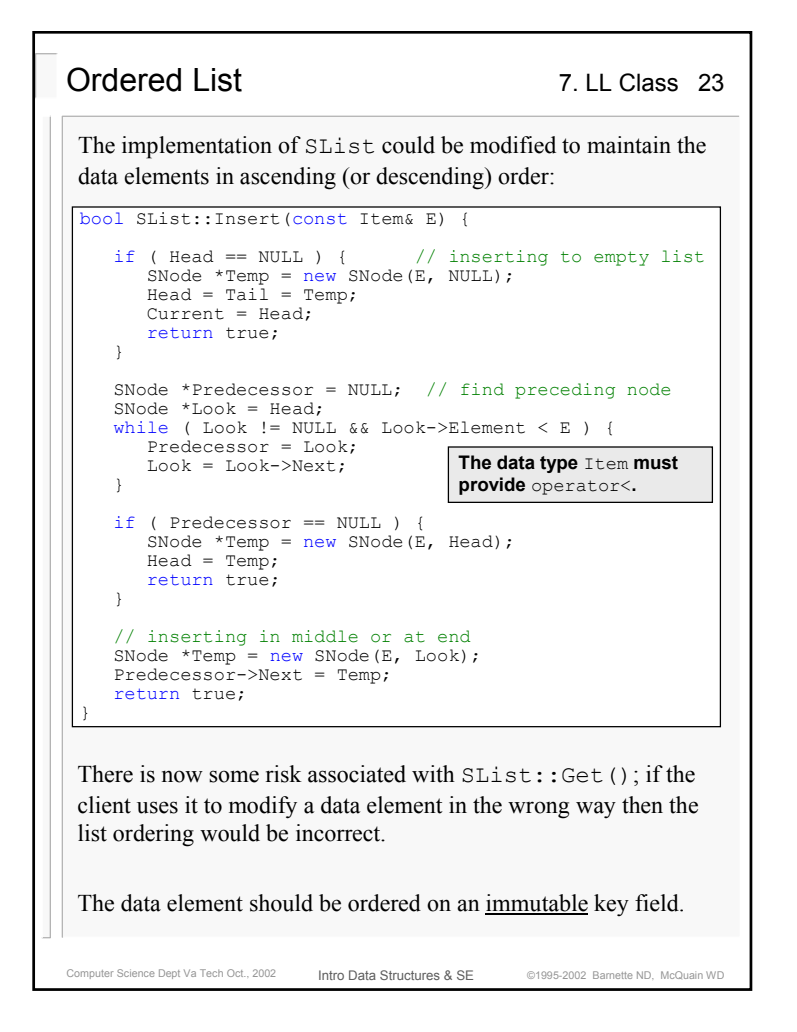

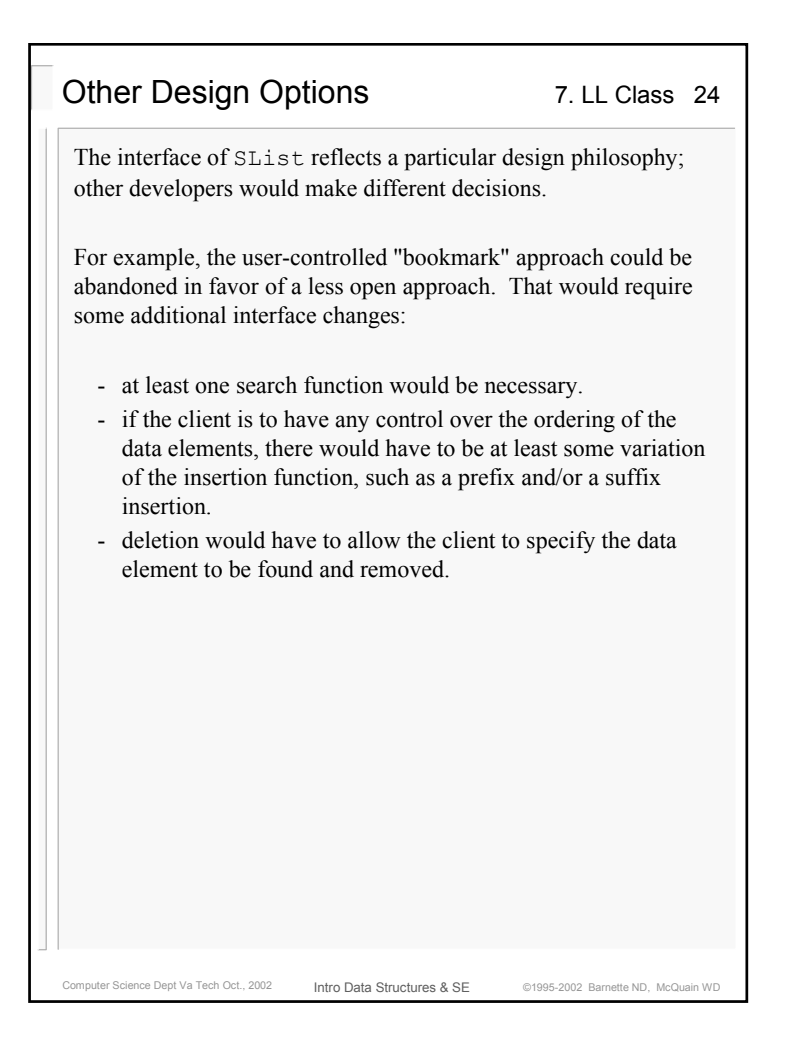